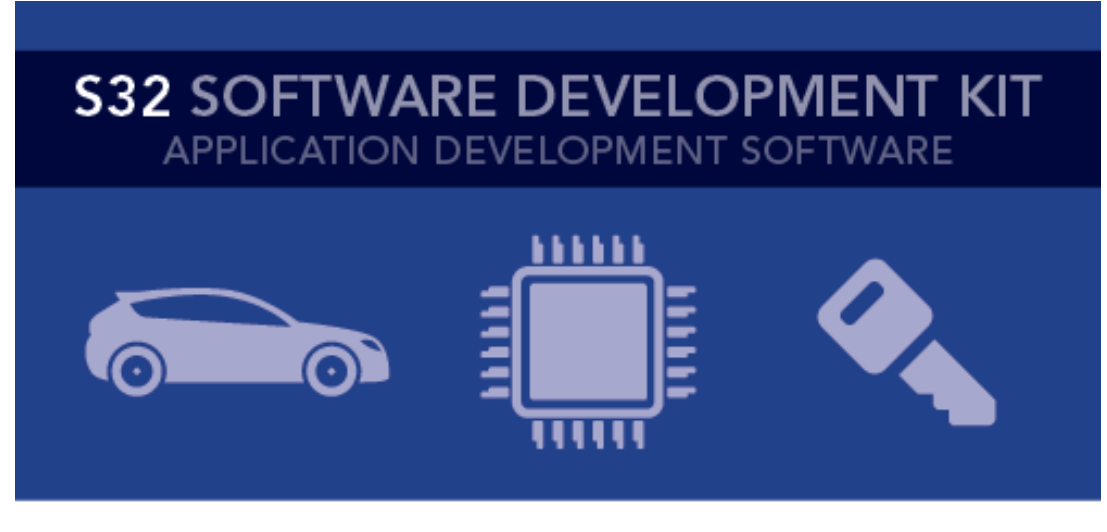

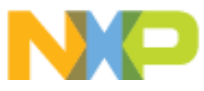

# **S32 SDK for Power Architecture Release Notes**

## Version 2.9.0 BETA

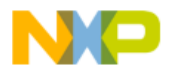

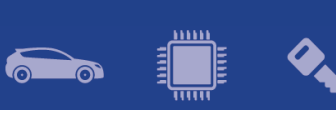

## **Contents**

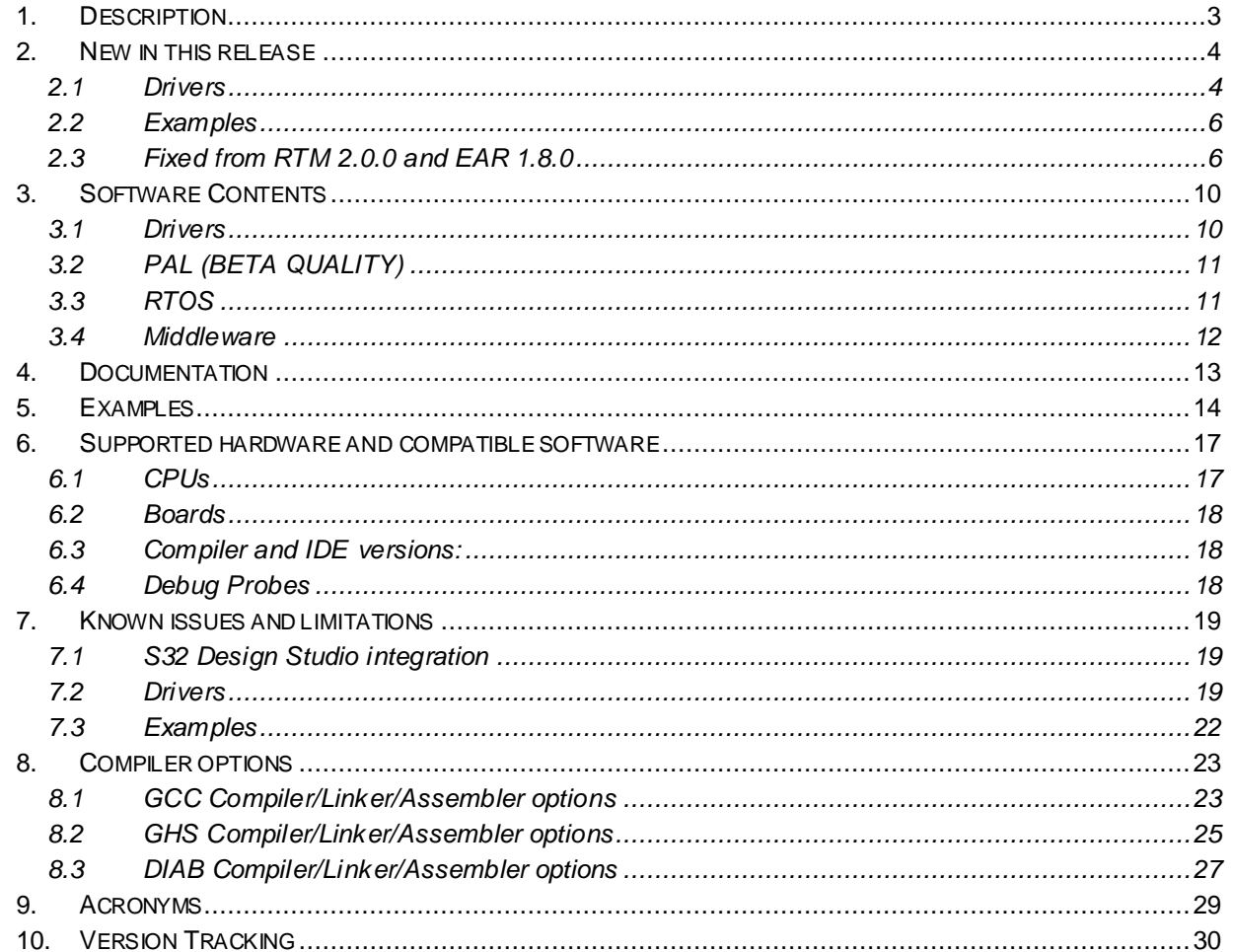

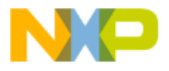

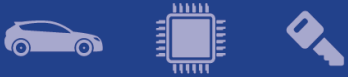

## <span id="page-2-0"></span>**1. Description**

The S32 Software Development Kit (S32 SDK) is an extensive suite of peripheral drivers, RTOS, stacks and middleware designed to simplify and accelerate application development on NXP MPC574x-B-C-G, MPC574x-P, MPC577xB-E-C, MPC574xR, S32R274 and S32R372 Power Architecture based microcontrollers.

This release has BETA and EAR quality status in terms of testing and quality documentation. BETA releases are not fully qualified and tested. BETA releases are release candidates that can be used by customer for development and qualification. It is not recommended to be used in production. EAR releases are not fully tested and contain partial feature set. It is not recommended to be used in production.

This SDK can be used as is (see Documentation) or it can be used with S32 Design Studio IDE.

Refer to *License(License.txt)* for licensing information and *Software content register(SW-Content-Register-S32-SDK.txt)* for the Software contents of this product. The files can be found in the root of the installation directory.

For support and issue reporting use the following ways of contact:

- NXP Support to <https://www.nxp.com/support/support:SUPPORTHOME>
- NXP Community <https://community.nxp.com/>

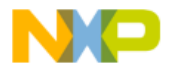

#### <span id="page-3-0"></span>**2. New in this release**

#### <span id="page-3-1"></span>**2.1 Drivers**

New drivers:

- PSI5: Initial PSI5 peripheral driver support for MPC5777C EAR quality.
- SBC FS65: Initial driver support for MPC5777C and MPC5744P EAR quality.
- ZIPWIRE
- IGF peripheral driver support for MPC5777C
- MPU\_E200 peripheral driver support for S32R274 and S32R372
- EMIOS\_QD

FreeRTOS updated to v10.0.1.

ADC\_PAL:

- Added support for ADC PAL over EQADC.
- Added support for ADC PAL over SDADC.
- Added support for multiple ADC PAL types enabled simultaneously (for platforms that support multiple types):
	- o ADC PAL TYPE SAR BCTU and ADC PAL TYPE SDADC on MPC5746R;
	- o ADC PAL TYPE SDADC and ADC PAL TYPE EQADC on MPC5777C.

CPU:

• Added support for changing the CPU in configurator. After selecting another CPU from Components Library, the configurator will add the proper linker, startup files and CPU define. When selecting a new device, the desired core must be selected from the CPU component.

The debug configurations must be manually updated after the CPU/core is changed. **High care must be taken when a CPU with different core type is added. In this case, the target core in toolchain settings must be updated too with the new core type.**

Linker files will be added in the projects with the following names: **linker flash.ld** and **linker ram.ld**. The linker names must be updated in projects created with a previous version of S32 SDK.

- Added support for calling custom function before main() is called. To achieve this *CUSTOM\_INIT* symbol must be defined in assembler preprocessor define as follows *CUSTOM\_INIT=custom\_func*, where *custom\_func* is the target function
- Modified data and bss initialization mechanism. Regions that must be copied at startup or bss(zero initialized) regions are now grouped into two tables: zero\_table and copy\_table.
- Added support to modify flash/sram sizes and bases in linker files. The origins and dimensions of this memory sections can be defined using linker symbols: *<region> base addr* = < addr> and *<region>* size = < size>, where region can be replaced with *sram* or *flash*.
- Added support to specify secondary cores entry points via C preprocessor defines.
- Implemented code for all core exceptions.
- Added MPC5746R\_176.
- Added support for sdata, sdata2 and sbss sections

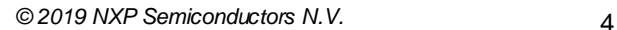

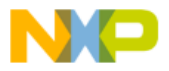

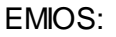

- Changed return value of the function *EMIOS\_DRV\_PWM\_SetLeadingEdgePlaceme*nt from *void* to *status\_t*.
- Function EMIOS DRV PWM SetCenterAlignIdealDutyCycle is now private.
- Added set duty cycle and set period use corresponding to function *EMIOS\_DRV\_PWM\_SetDutyCycle* and *EMIOS\_DRV\_PWM\_SetPeriod* fo r some mode:
	- EMIOS MODE OPWMCB TRAIL EDGE DEADTIME FLAGX2;
	- EMIOS MODE OPWMCB LEAD EDGE DEADTIME FLAGX1;
	- EMIOS MODE OPWMCB LEAD EDGE DEADTIME FLAGX2.
- Added const in the input parameter for some functions.

EQADC:

• Added new EQADC driver functions: *EQADC\_DRV\_DoCalibration*, *EQADC\_DRV\_SetCfifoOpMode*, *EQADC\_DRV\_GetCfifoOpMode*, *EQADC\_DRV\_InvalidateCfifo*, *EQADC\_DRV\_FlushRfifo.*

ETIMER:

• Added *coChannelVal* member in the configuration structure.

FLEXPWM:

• Added fault protection functionality with the following functions to use the feature: *FLEXPWM\_DRV\_SetupFaultProtection*, *FLEXPWM\_DRV\_SetFaultFilterPeriod*, *FLEXPWM\_DRV\_SetFaultFilterCounter*, *FLEXPWM\_DRV\_EnableFaultGlitchStretch*, *FLEXPWM\_DRV\_DisableFaultGlitchStretch*, *FLEXPWM\_DRV\_EnableFaultInterrupt*, *FLEXPWM\_DRV\_DisableFaultInterrupt*, *FLEXPWM\_DRV\_ClearFaultFlags*, *FLEXPWM\_DRV\_GetFaultFlags*, *FLEXPWM\_DRV\_SimulateFault*.

• Added a new function for cleating the LDOK bits: *FLEXPWM\_DRV\_ClearLDOK.* OSIF:

• Each core uses different PIT channel, for improved multicore support. PWM\_PAL:

• Added deadtime support over eMIOS.

sBoot:

• Integrated sBoot RTM 1.0.1 for MPC5744P.

SDADC:

- Added DMA support for transferring conversion results.
- Added new functions:
- *SDADC\_DRV\_GetRawConvDataFifo*, *SDADC\_DRV\_SetOutputSettlingDelay*.
- Updated functions: *SDADC\_DRV\_DisableEvents*, *SDADC\_DRV\_EnableInterruptEvents*, *SDADC\_DRV\_ConfigConverter*.
- Removed function *SDADC\_DRV\_SetConvDataValidEvent* because it is covered by *SDADC\_DRV\_EnableInterruptEvents*.

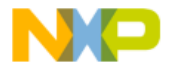

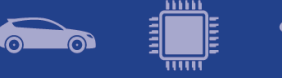

#### <span id="page-5-0"></span>**2.2 Examples**

ADC\_PAL:

• Added examples for MPC5777C: *adc\_pal\_eqadc* and *adc\_pal\_sdadc.* EEE:

• Added examples for MPC5777C and MPC5746R.

EMIOS:

• Added example for MPC5746R: *emios\_pwm*, *emios\_ic*, *emios\_oc*.

• Added example for MPC5777C: *emios\_pwm*, *emios\_ic*, *emios\_oc.* EQADC:

• Added example for EQADC.

ETPU:

• Added example for eTPU on MPC5746R.

IC\_PAL:

• Added examples for MPC5777C and MPC5746R. IGF:

• Added *input\_glitch\_filter\_MPC5777C* example.

MCAN:

• Added example for MCAN.

PSI5:

• Added example for MPC5777C.

SBC FS65:

• Added example for MPC5777C and MPC5744P.

ZIPWIRE:

• Added master/slave examples for ZIPWIRE.

#### <span id="page-5-1"></span>**2.3 Fixed from RTM 2.0.0 and EAR 1.8.0**

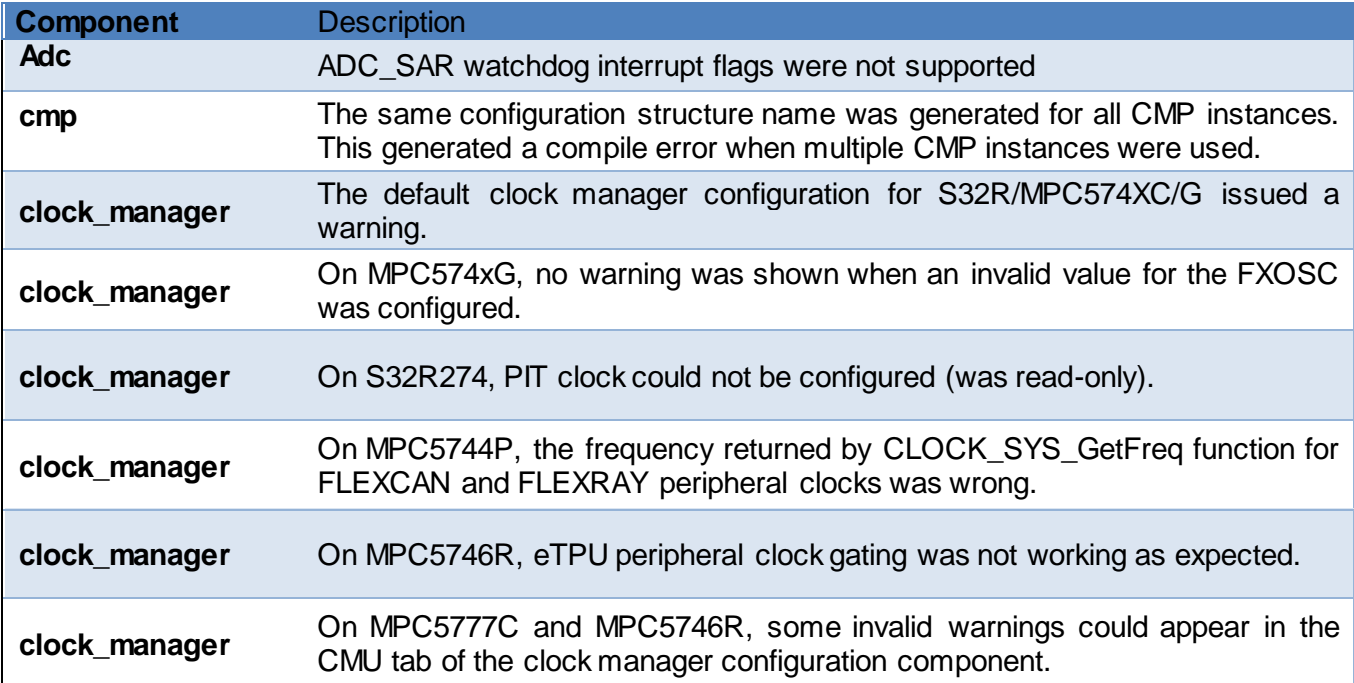

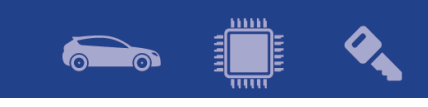

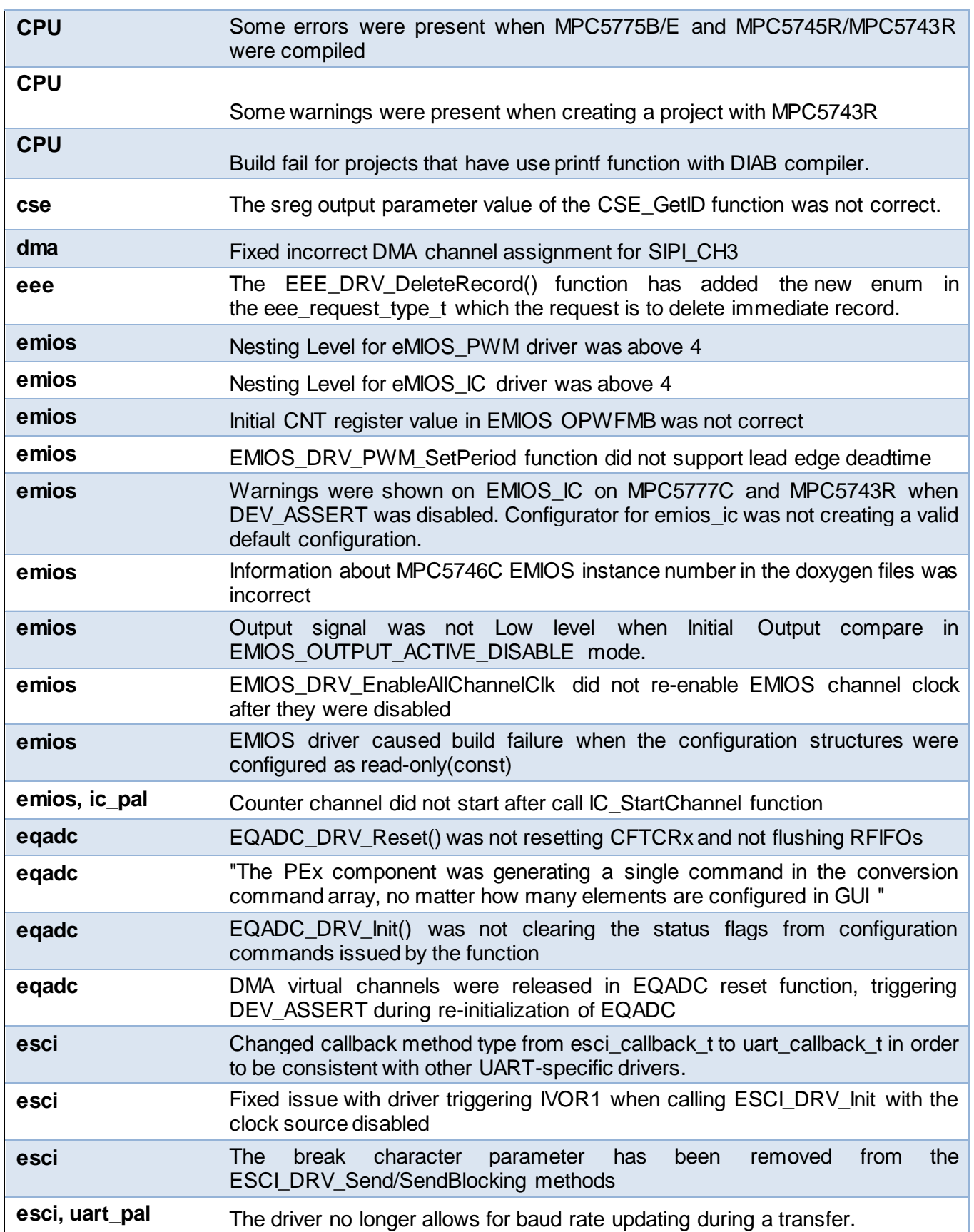

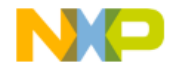

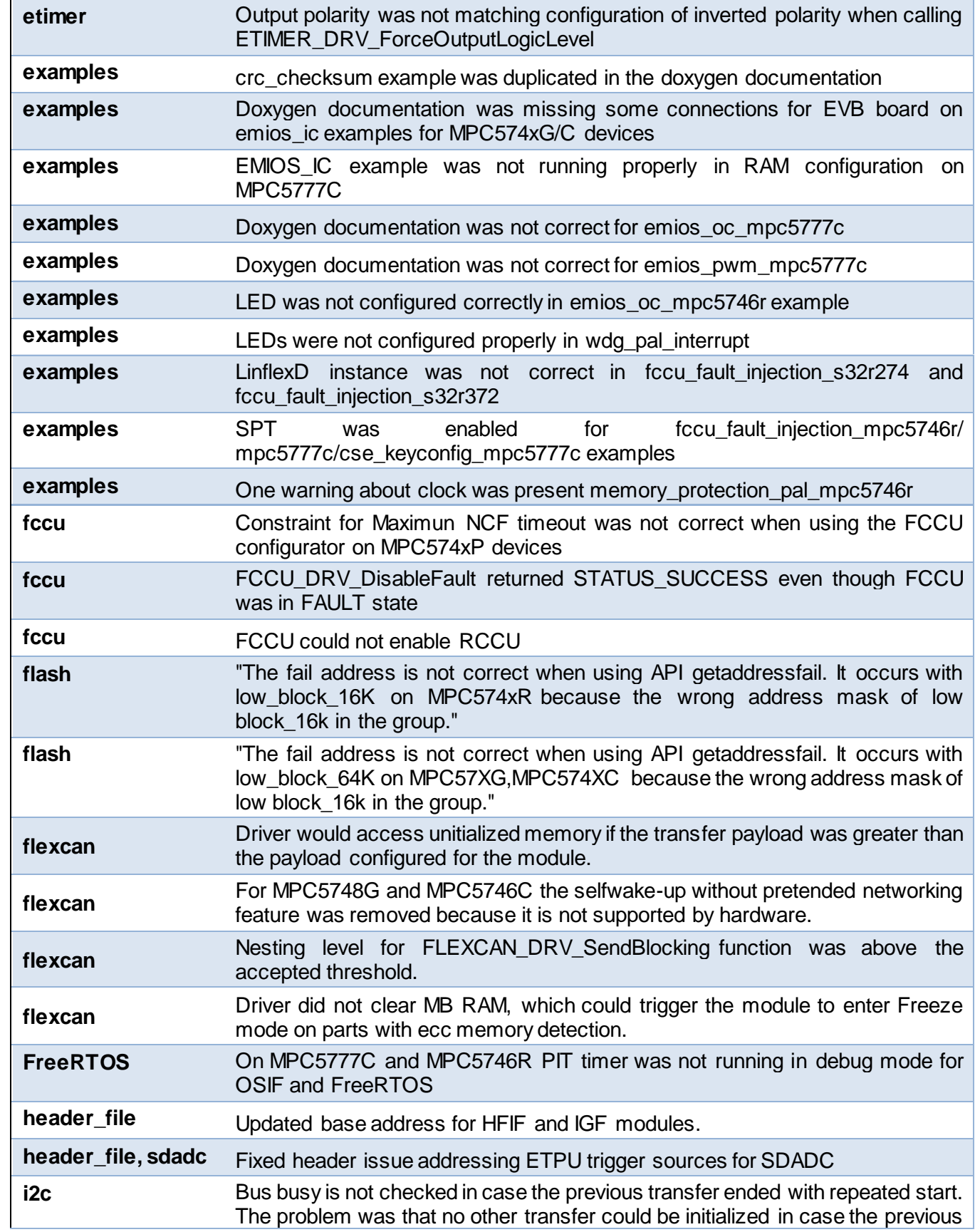

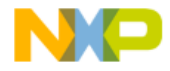

 $\bullet$ 

 $\bullet$ 

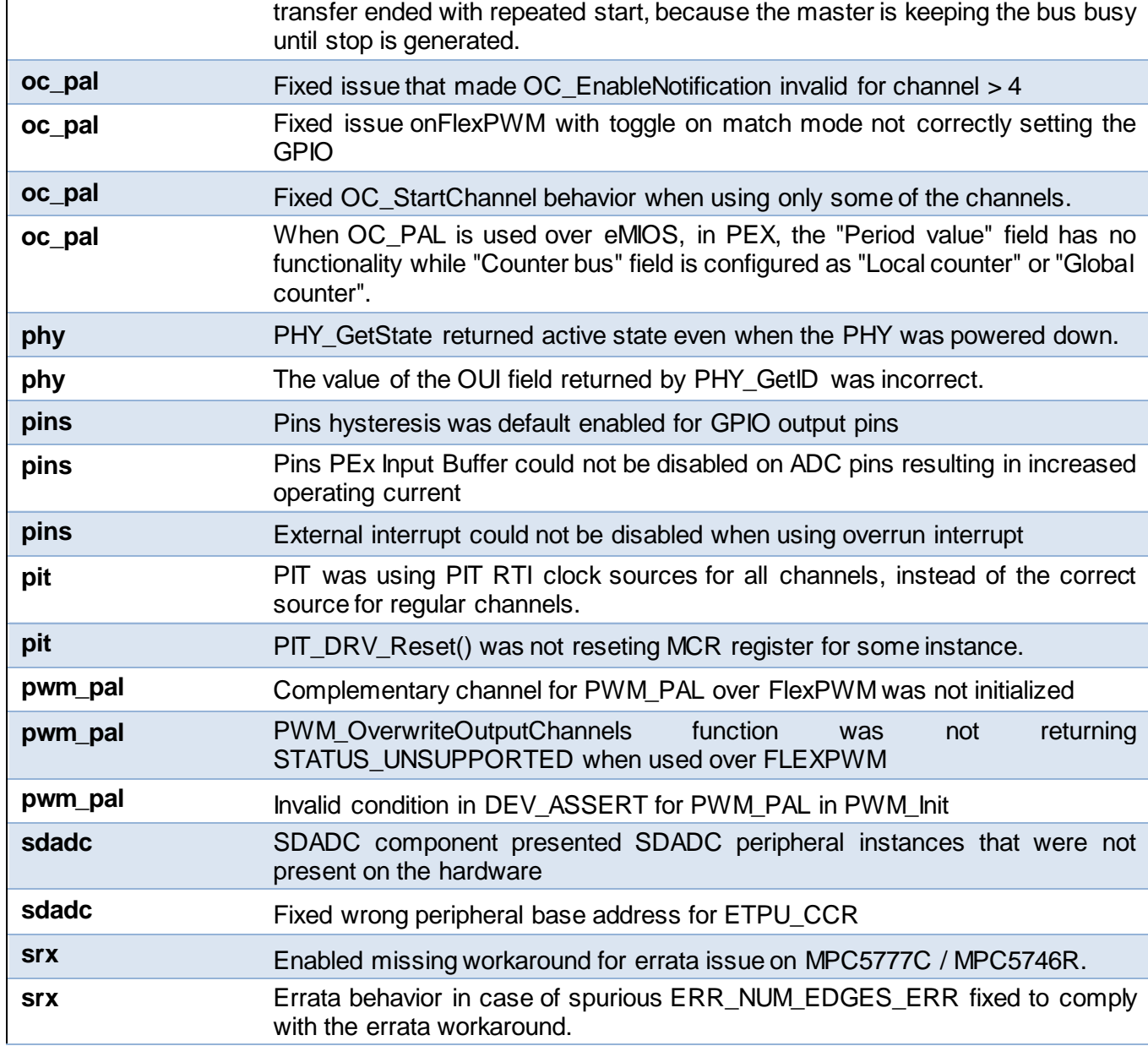

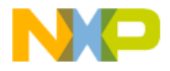

 $\begin{bmatrix} \frac{1}{2} & \frac{1}{2} \\ \frac{1}{2} & \frac{1}{2} \end{bmatrix}$ 

**600** 

## <span id="page-9-0"></span>**3. Software Contents**

#### <span id="page-9-1"></span>**3.1Drivers**

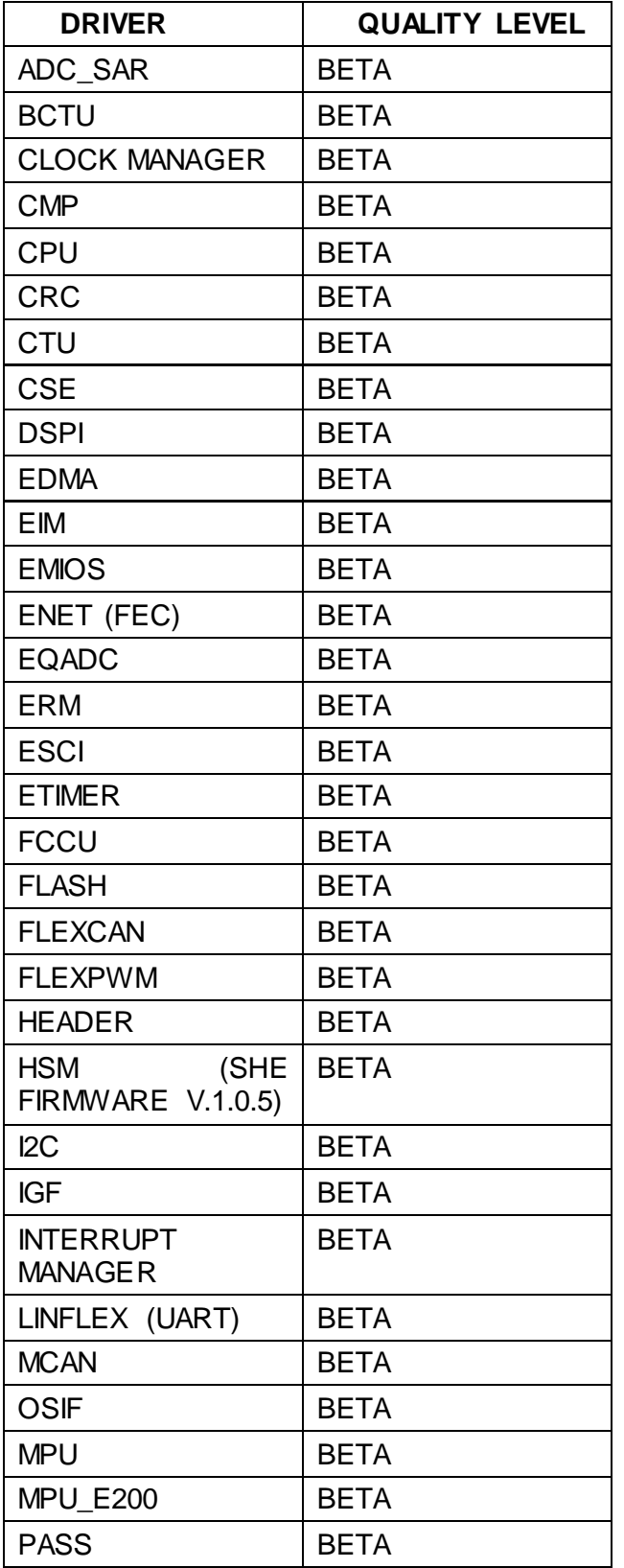

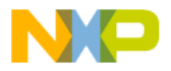

 $\left(\begin{array}{c} \overline{\phantom{aa}} \\ \overline{\phantom{aa}} \\ \overline{\phantom{aa}} \end{array}\right)$ 

 $\bullet$ 

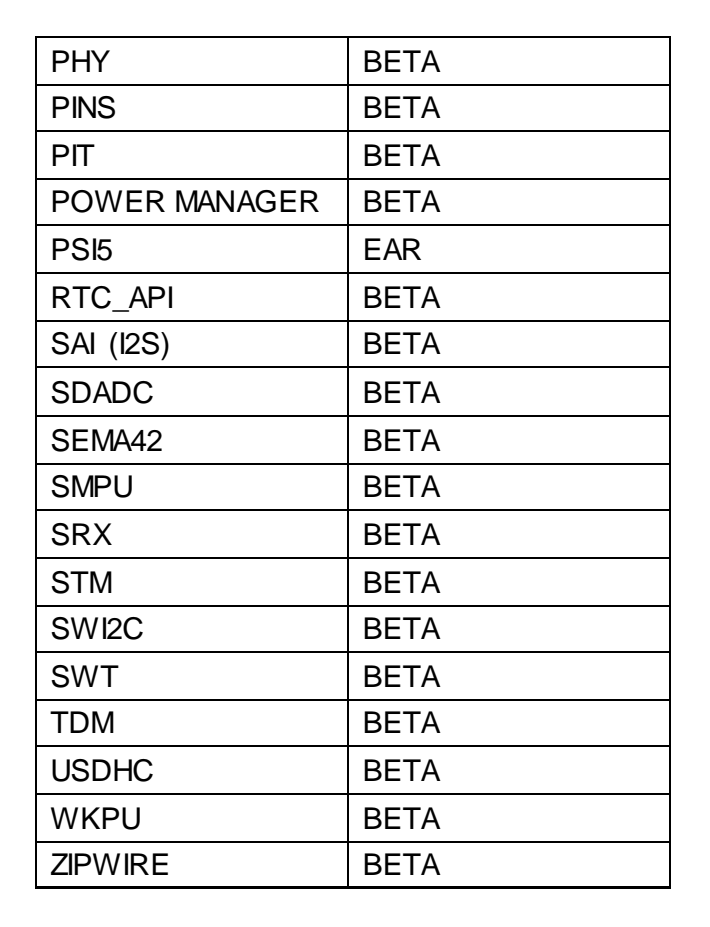

#### <span id="page-10-0"></span>**3.2 PAL (BETA QUALITY)**

- ADC\_PAL
- CAN\_PAL
- I2C\_PAL
- I2S\_PAL
- IC\_PAL
- MPU\_PAL
- OC\_PAL
- PWM\_PAL
- SECURITY\_PAL
- SPI\_PAL
- TIMING\_PAL
- UART\_PAL
- <span id="page-10-1"></span>• WDG\_PAL

#### **3.3 RTOS**

• FreeRTOS version 10.0.1

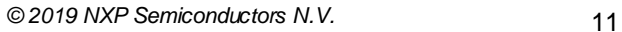

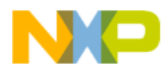

Ì

**Product** 

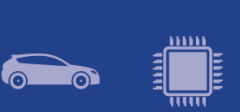

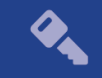

#### **3.4 Middleware**

- <span id="page-11-0"></span>• EEE
- FATFS
- SDHC
- TCP/IP
- USB
- SBC\_FS65 (EAR)

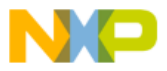

<span id="page-12-0"></span>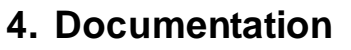

- Quick start guide available in "doc" folder.
- User and integration manual available at "doc\Start\_here.html".
- Driver user manuals available in "doc" folder.
- Release notes for Middleware available in "doc" folder.
- Documentation for the Middleware can be found in the respective folder.

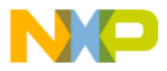

## <span id="page-13-0"></span>**5. Examples**

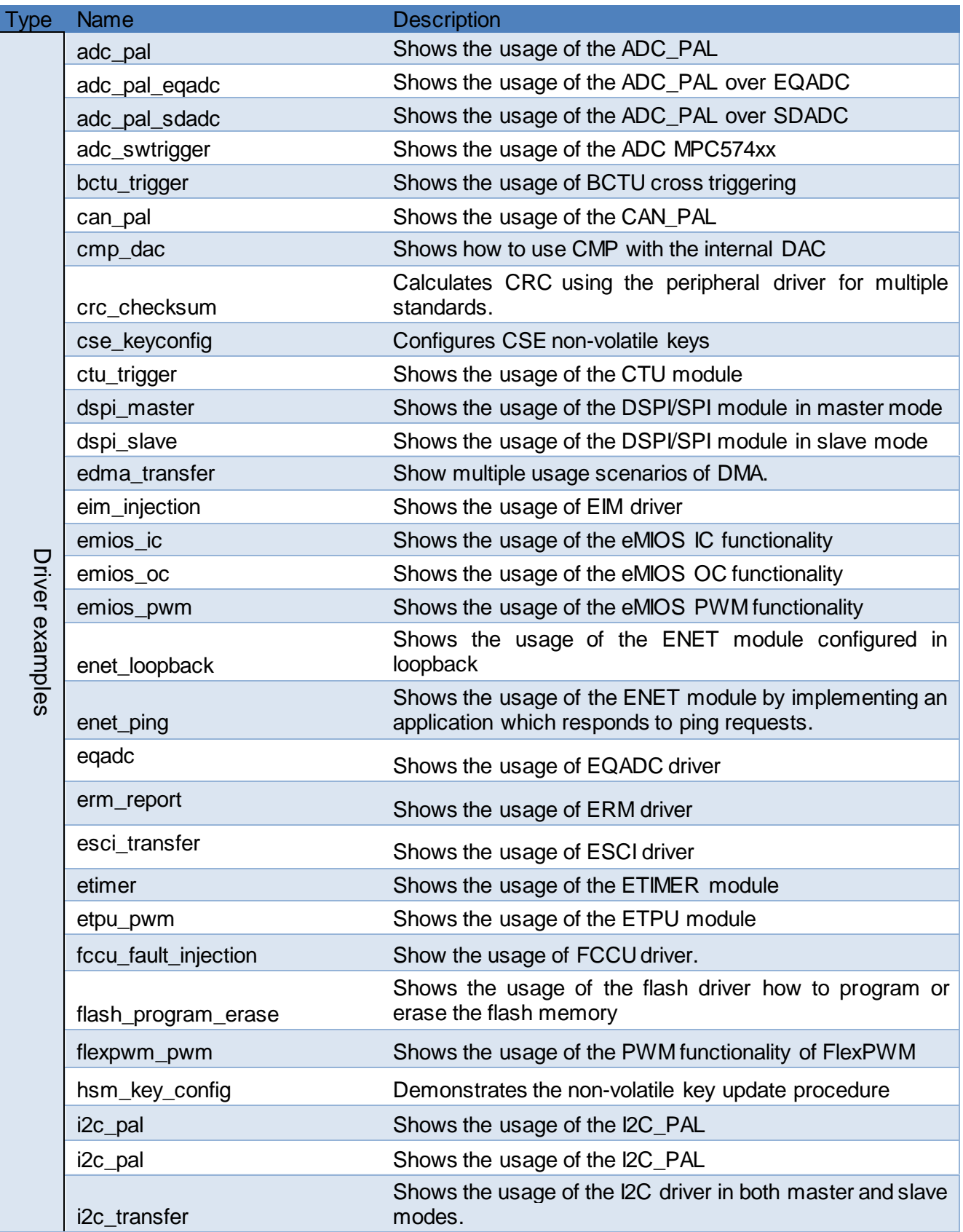

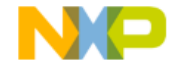

 $\left(\begin{array}{c} \begin{smallmatrix} 1 & 0 \\ 0 & 1 \end{smallmatrix} \ \end{array}\right)$ 

**1000** 

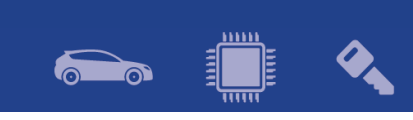

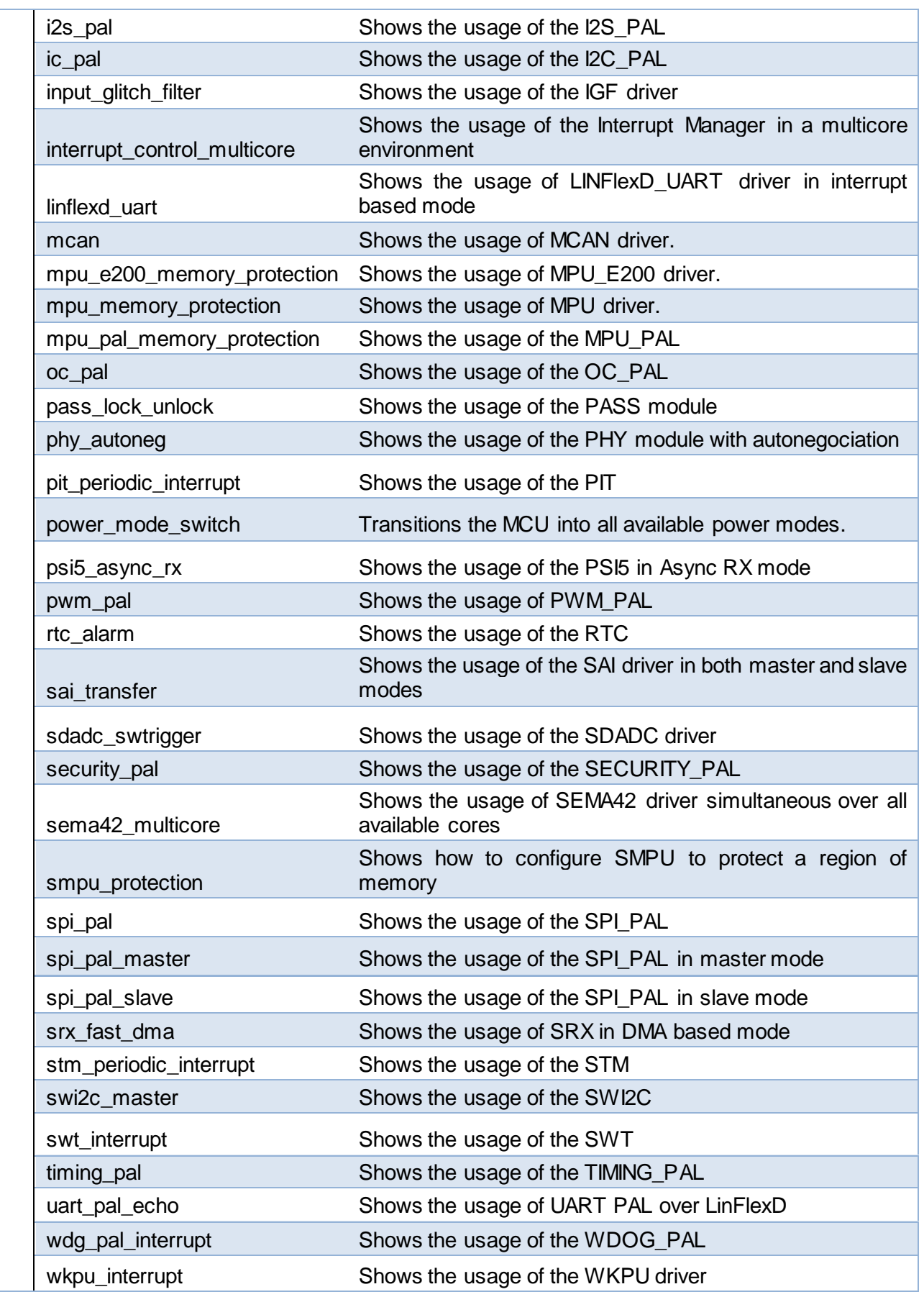

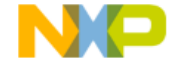

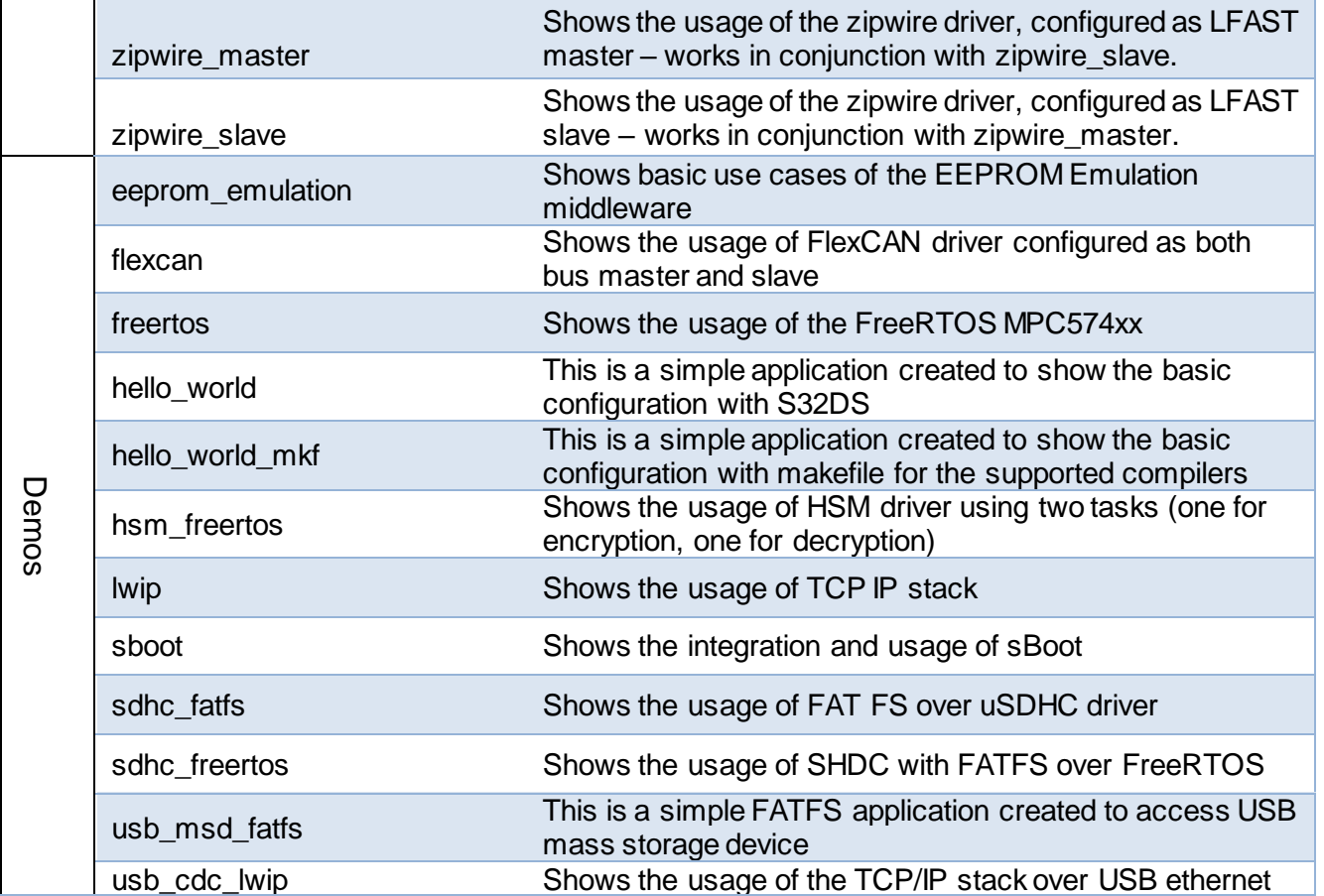

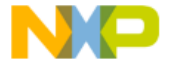

 $\left(\begin{array}{c} 0 & \cdots \end{array}\right)$ 

 $\bullet$ 

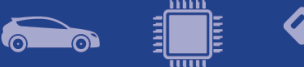

## <span id="page-16-0"></span>**6. Supported hardware and compatible software**

#### <span id="page-16-1"></span>**6.1 CPUs**

- MPC5744B
- MPC5745B
- MPC5746B
- MPC5744C
- MPC5745C
- MPC5746C 1N84S (Cut 2.1)
- MPC5747C
- MPC5748C
- MPC5746G
- MPC5747G
- MPC5748G 0N78S (Cut 3.0)
- MPC5741P
- MPC5742P
- MPC5743P
- MPC5744P 1N15P (Cut 2.2B)
- S32R274 2N58R (Cut 1.2)
- S32R372 0N36U (Cut 1.0)
- SPC5777C 3N45H
- SPC5775B
- SPC5775E
- SPC5746R 1N83M
- SPC5745R
- SPC5743R

The following processor reference manuals have been used:

- MPC5748G RM Rev. 6, 10/2017
- MPC5746C RM Rev. 5, 10/2017
- MPC5744P RM Rev. 6.1, 10/2017
- S32R372 RM Rev. 3.2, 11/2018
- S32R274 RM Rev. 4, 05/2018
- MPC5746R RM Rev. 6.2, 06/2017
- MPC5777C RM Rev. 8.1, 09/2018

#### **The following errata documents were taken into consideration:**

- Errata MPC5748G\_0N78S.pdf Rev 2 01/2018
- Errata MPC5744P\_1N15P.pdf Rev 04/2018
- Errata MPC5746C\_1N84S.pdf Rev. 2, 01 2018
- Mask Set Errata for S32R274 Mask 2N58R: S32R274 2N58R.pdf Errata Rev 2
- Mask Set Errata for S32R372 Mask 0N36U: S32R372\_0N36U.pdf
- Errata Rev 1 MPC5777CRM Rev. 8.1, 9/2018
- Errata MPC5746R\_1N83M Rev. 2.7 05/2018
- Errata MPC5777C\_3N45H Rev. 05/2018

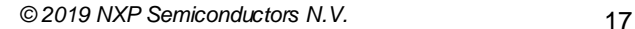

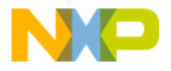

#### <span id="page-17-0"></span>**6.2Boards**

- DEVKIT-MPC5744P PCB RevX1 SCH RevB
- DEVKIT-MPC5748G PCB RevA SCH RevB
- Daughter Card MPC574XG-256DS Rev B
- Daughter Card X-MPC574XG-324DS Rev A
- Motherboard X-MPC574XG-MB Rev D
- Daughter Card MPC5744P-257DS Rev B1
- Motherboard MPC57XX Rev C
- S32R274RRUEVB 700-28921 REV B SCH-28921 REV D
- Daughter Card MPC5777C-516DS Rev D
- Daughter Card MPC5746R-252DS Rev A

#### <span id="page-17-1"></span>**6.3Compiler and IDE versions:**

- GCC E200 VLE GNU Compiler 4.9.4
	- o 20160726 (release\_g738c595\_build\_Fed\_ELe200\_ML3)
	- o included in S32DS for Power Architecture 2017 R1
- Green Hills Multi 7.1.4 / Compiler 2015.1.6
- Windriver DIAB Compiler v5.9.6.2

#### <span id="page-17-2"></span>**6.4 Debug Probes**

- Lauterbach TRACE32 JTAG Debugger
- P&E Multilink (with P&E GDB Server)

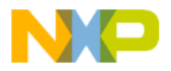

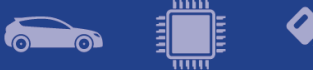

## <span id="page-18-0"></span>**7. Known issues and limitations**

#### <span id="page-18-1"></span>**7.1 S32 Design Studio integration**

- Some warnings might be observed after project creation or import.
- Project creation takes a considerable amount of time.
- On multicore projects, it might take a greater amount of time to debug the projects in FLASH target.

#### <span id="page-18-2"></span>**7.2 Drivers**

#### **ADC\_PAL**

• For ADC\_PAL over EQADC results are not written beyond the first set of result buffer.

#### **CAN\_PAL**

- On MPC5777C, MPC5775E and MPC5775B, the CAN PAL configuration component does not work if peripheral clock is selected as protocol engine clock source.
- When CAN PAL is used over MCAN, *CAN\_SetBitrate()* function does not work; the bitrate should be set through the configuration structure when calling *CAN\_Init()*.

#### **CRC**

- When generating CRC-32 for the ITU-T V.42 standard the user needs to set SWAP\_BYTEWISE together with INV and SWAP.
- When generating CRC-16 the user needs to set SWAP\_BITWISE bit.

#### **EEE**

- The *EEE DRV ReportEepromStatus()* function will return the erasing cycles of the current ACTIVE block. This number is not an accurate value. Because if brownout occurs during updating erase cycle, this erasing cycle will be re-counted from the erase cycle value of the other block.
- The user needs to ensure that *EEE\_DRV\_MainFunction()* function is called after every write operation. The user can check the status of *g\_eraseStatusFlag* global variable after writing data record to decide when needs to call this function.
- When ECC errors occur during the read operation from flash, the driver only supports to get the failing address in the C55FMC\_ADR register.

#### **EQADC**

- After *EQADC\_DRV\_DoCalibration* is used, conversion results for commands with sign enabled will not be calibrated accurately
- Streaming mode is not working correctly when trigger source is selected as ETPU or EMIOS

#### **FCCU**

- For S32R274, S32R372, S32V234, MPC5777C and MPC5746R devices: When injecting a fake fault to transition FCCU from Normal to Alarm then to Fault, the time configured for Alarm to Fault transition must be lower than the FOSU time. Otherwise, FOSU timeout might expire and it will trigger a CPU reset.
- For MPC5777C: The NCF 43 was present if Error Input Pin is pulled down to low signal level.

#### **FLASH**

It is recommended that the D-cache of the core should be disabled at the initialization code to make sure the program or erase functions work properly.

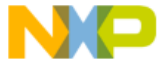

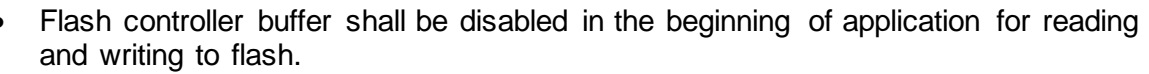

#### **FLEXPWM**

• When using more than one submodule and configuring any of the sub-modules from 1 to 3 to have the reload signal from Master Reload, the LDOK bit for sub-modules 1 to 3 is not cleared. Workaround: The user must make sure to manually clear the LDOK bit in this situation using the dedicated function: *FLEXPWM\_DRV\_ClearLDOK.*

#### **FreeRTOS**

• Missing FreeRTOS examples for MPC5777C and MPC5746R

#### **I2C**

• Aborting a transfer with the function *I2C\_DRV\_MasterAbortTransferData()* can't be done safely due to device limitation; there is no way to know the exact stage of the transfer, and if we disable the module in the middle of the transfer of a character the slave may hold the SDA line forever low and block the I2C bus. Same situation may happen if a blocking transfer function is used and TIMEOUT occurs.

#### **IC\_PAL over FLEXPWM**

• When IC PAL is used over FlexPWM with multi-channels combined in mutil-capture modes, the measured result will not work as expected with high frequency as input signal for capture modes.

#### **IC\_PAL and OC\_PAL**

• PEx component limitation: Multiple PEx components, either IC\_PAL or OC\_PAL, cannot share the same EMIOS module instance.

#### **LINFLEXD UART**

• In DMA mode, *bytesRemaining* parameter is not always 0 after calling *LINFLEXD\_UART\_GetReceive/TransmitStatus*, although all data is successfully transferred.

#### **MCAN**

- After initializing MCAN driver with a number of TX message buffers greater than zero, it cannot be reinitialized with zero message buffers for TX.
- After initializing MCAN driver with RX FIFO feature enabled, it cannot be reinitialized with the same feature disabled, as the FIFO receive functions will return invalid error codes.
- Multiple receive operations performed on different message buffers in parallel may result in loss of data, in case data for one buffer is completely received before the driver clear the flag for previous buffer data.

#### **MPU\_E200**

• MPU Core module will not detect an access violation for unaligned instruction execution on GreenHills and Windriver Diab compilers. The instructions need to be aligned to 8 bytes in order for the MPU to detect the violation.

#### **OC\_PAL over EMIOS**

Using of internal buses, or bus B, C, D, E with channel 0, 8, 16, 24, respectively, or bus A with channel 23, or bus F with channel 22, must configure period value with the maximum available value of counter register.

#### **OSIF**

• Current bare metal implementation uses the last *n* PIT channels (where n is the number of cores available on platform) for internal timing.

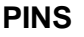

• Generation of the pin configuration using the PEx component is slow.

#### **POWER MANAGER**

- The core must execute code from RAM memory when switching to a mode in which the flash is in power down or low power state.
- MCU cannot enter STOP0, STANDBY, HALT0 mode while debugger is connected. In addition, STOP0, HALT0, STANBY are not supported while CPU executes code from RAM.
- User does not use the internal ballast in applications using any of the STOP, HALT or STANDBY mode. User must ensure the device is set up to use external ballast (INT\_BAL\_SELECT\_pin tied to ground on board). Because the interrupt or wakeup event is activated while transition to HALT, STOP or STANDBY mode, the transition is aborted.
- LPU modes are not supported.
- The driver code will switch to RUN0 mode before entering STOP0 or HALT0 mode from DRUN mode. If CPU is in STOP0, HALT0 and a wake-up signal is detected it will switch to RUN0 mode.
- FXOSC clock source must be turn on in all mode except SAFE mode when CMU is enabled. Before entering SAFE mode, the divider of clock source monitor in CMU should be reset. If the clock condition is not true, CPU will be reset when user switches mode.

#### **PSI5**

• The driver does not generate notifications for the following events: [PSI5\_EV\_TX\_DATA\_OVR, PSI5\_EV\_TX\_DATA\_RDY]. The user has to use *PSI5\_DRV\_IsTransmitReady()* to poll for these events.

#### **PWM\_PAL over ETIMER**

• When generating signals with 0% or 100% duty cycle, a pulse of length equal to one clock tick is generated on the output which has inverted polarity. Consequently, true 0% or 100% duty cycles cannot be achieved.

#### **RTC**

• Driver does not support using all prescalers when 32KHz clock is selected. The application should either disable prescalers, or use a higher clock frequency.

#### **UART PAL, LINFLEXD UART**

- For S32R274 & S32R372 (S32R274RRUEVB), LIN1\_RX pin on daughter board will not work if J13 and J14 are connected on motherboard.
- If UART\_PAL is used over ESCI, only one callback method can be installed for both transmission and reception.

#### **SBC FS65**

- When *FS65\_LIN\_SetMode* is used to switch from listen only to normal mode the transmitter is not enabled immediate and first LIN frames can be missed. The workaround is to insert a delay after calling this function.
- When FCCU is not connected to SBC default configuration must be changed like in this example:

sbc fs651 InitConfig0.fssmReg.io23Fs = FS65 R FS IO 23 FS NOT SAFETY, otherwise fault event is detected and functionality of the driver will be affected;

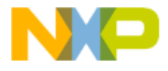

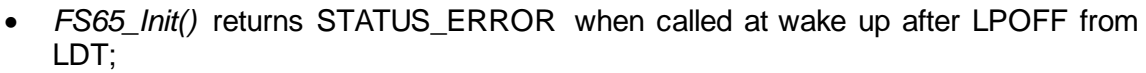

• *FS65\_ReleaseFSx()* has no effect on FS0B pin on MPC5777C, the line remains low.

#### **SDADC**

• An additional DMA request generated when using watchdog threshold crossover event or data FIFO full DMA

#### **SRX**

• If the driver is reinitialized, the peripheral can't resynchronize with the clock.

#### **SWI2C**

- The SWI2C driver doesn't support multi-master mode.
- Detection of bus busy is not supported.
- Baud rate of SWI2C depends on CPU frequency, optimizations, compiler, pull-up resistors that are used, so user should check the baud rate and timing of the SCL and SDA for his application.
- The driver can't ensure a fix baud rate.

#### **SWT**

• The driver does not support timer reset in Fixed Execution Address mode and Incremental Execution Address mode (The watchdog is serviced by executing code at the address loaded into the designated IAC register).

#### **ZIPWIRE**

• ZIPWIRE – On MPC5777C in high speed mode, subsequent read transfers on multiple bytes may cause global CRC error.

#### <span id="page-21-0"></span>**7.3Examples**

- WKPU example runs in FLASH only if the reset button in pressed after the download to the target.
- Some examples may display warning messages with unresolved includes.
- PASS example can only be run using Lauterbach debug support. S32 Design Studio debug plugins do not support flash access unlocking on secured chips.

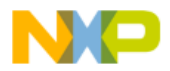

## <span id="page-22-0"></span>**8. Compiler options**

### <span id="page-22-1"></span>**8.1 GCC Compiler/Linker/Assembler options**

#### **Table 8-1 GCC Compiler options**

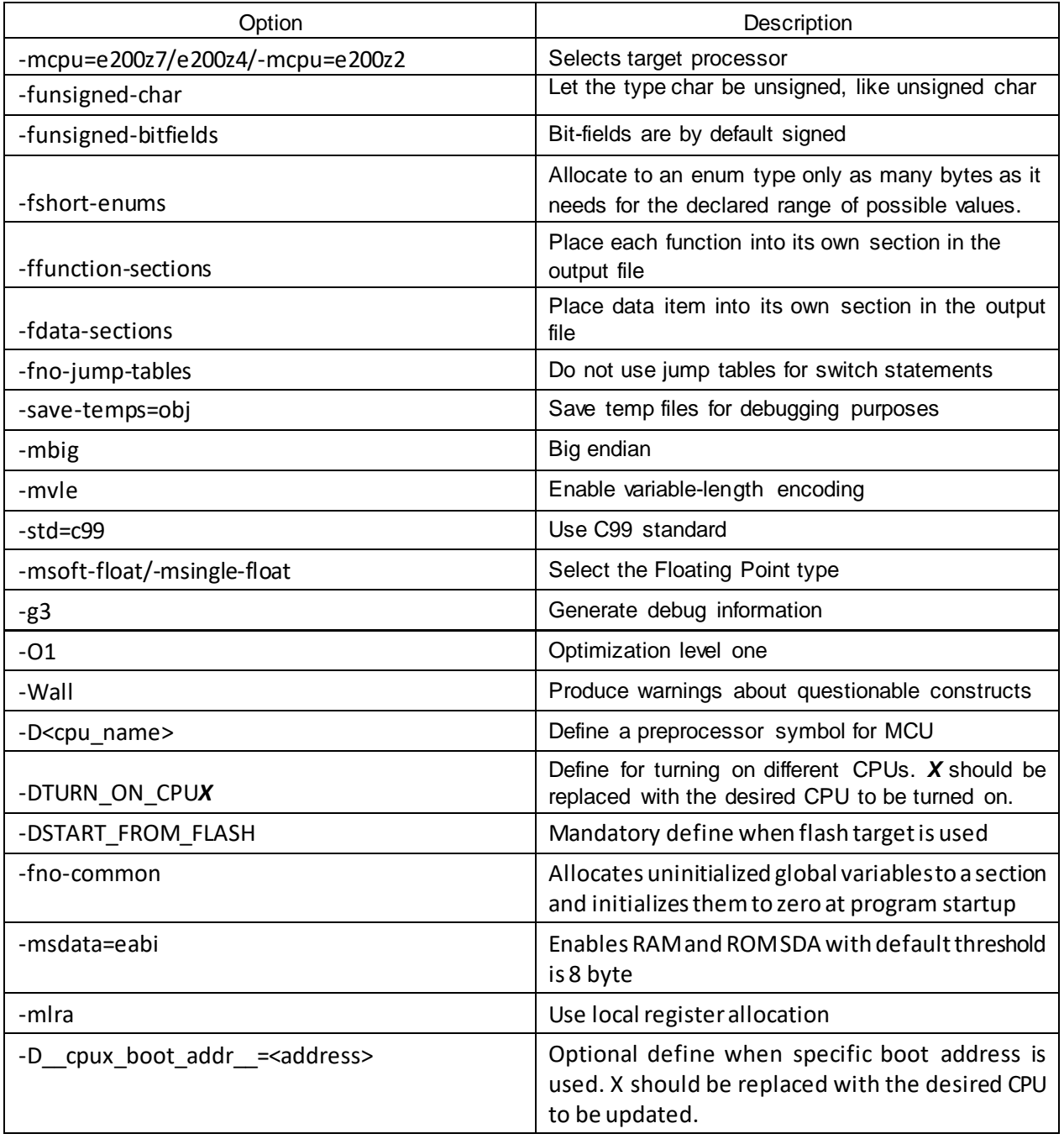

#### **Table 8-2 GCC Linker options**

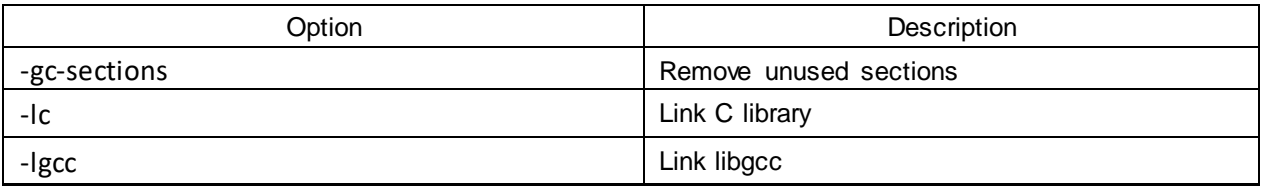

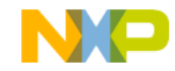

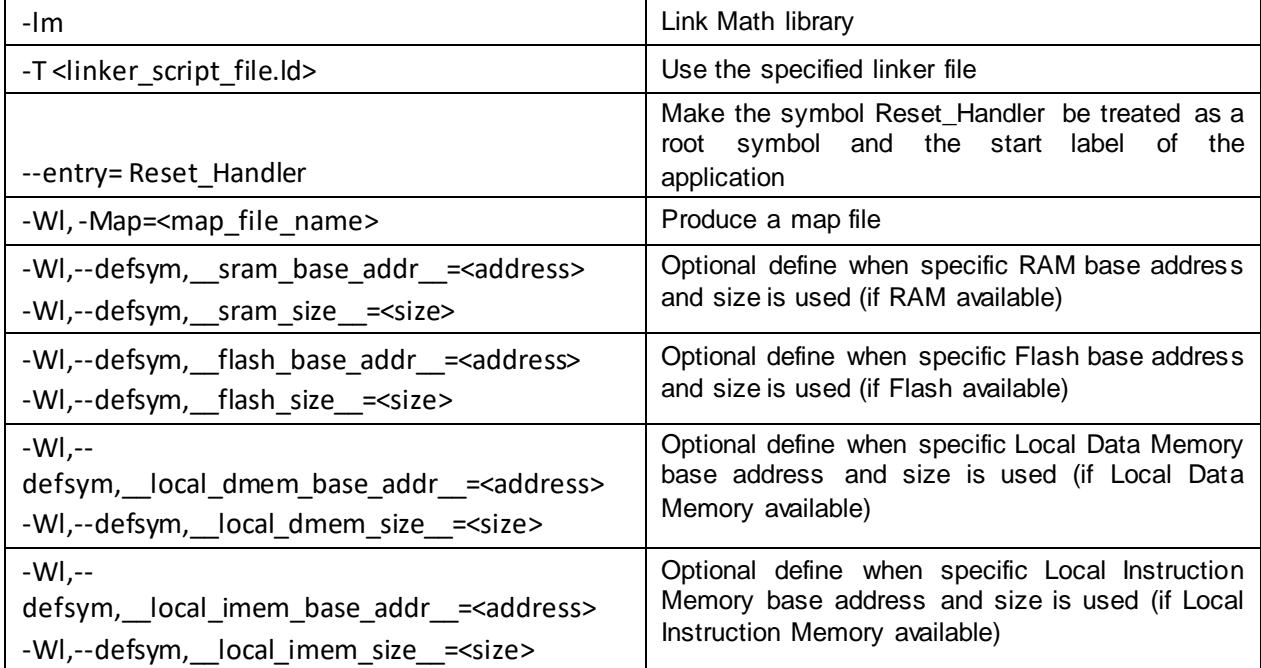

#### **Table 8-3 GCC Assembler options**

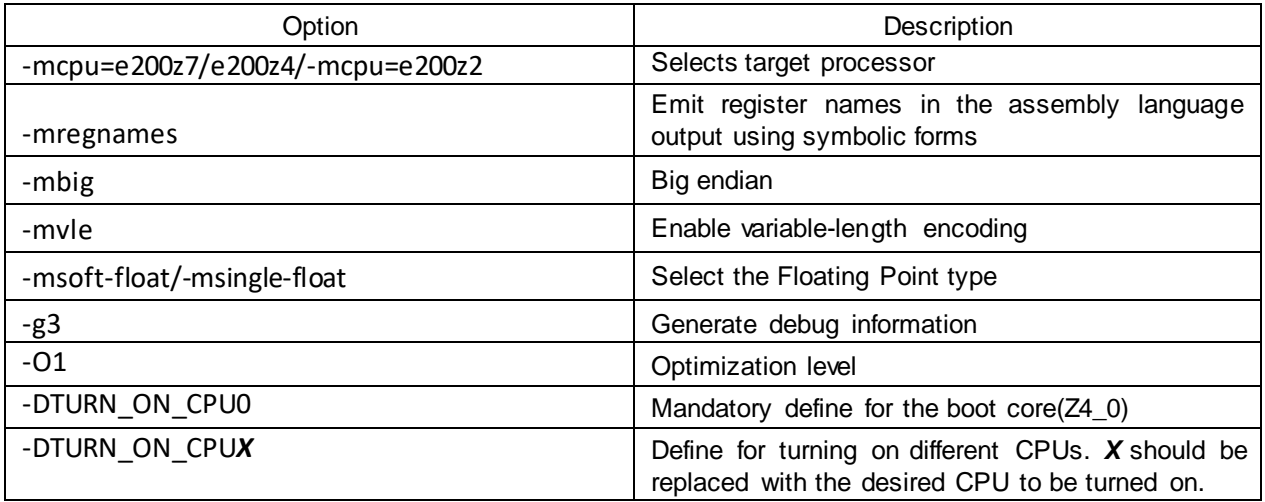

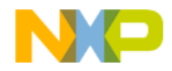

<u>mm</u>

<span id="page-24-0"></span>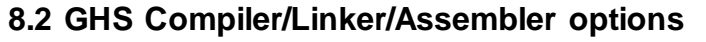

**Table 8-4 GHS Compiler options**

 $\delta$ 

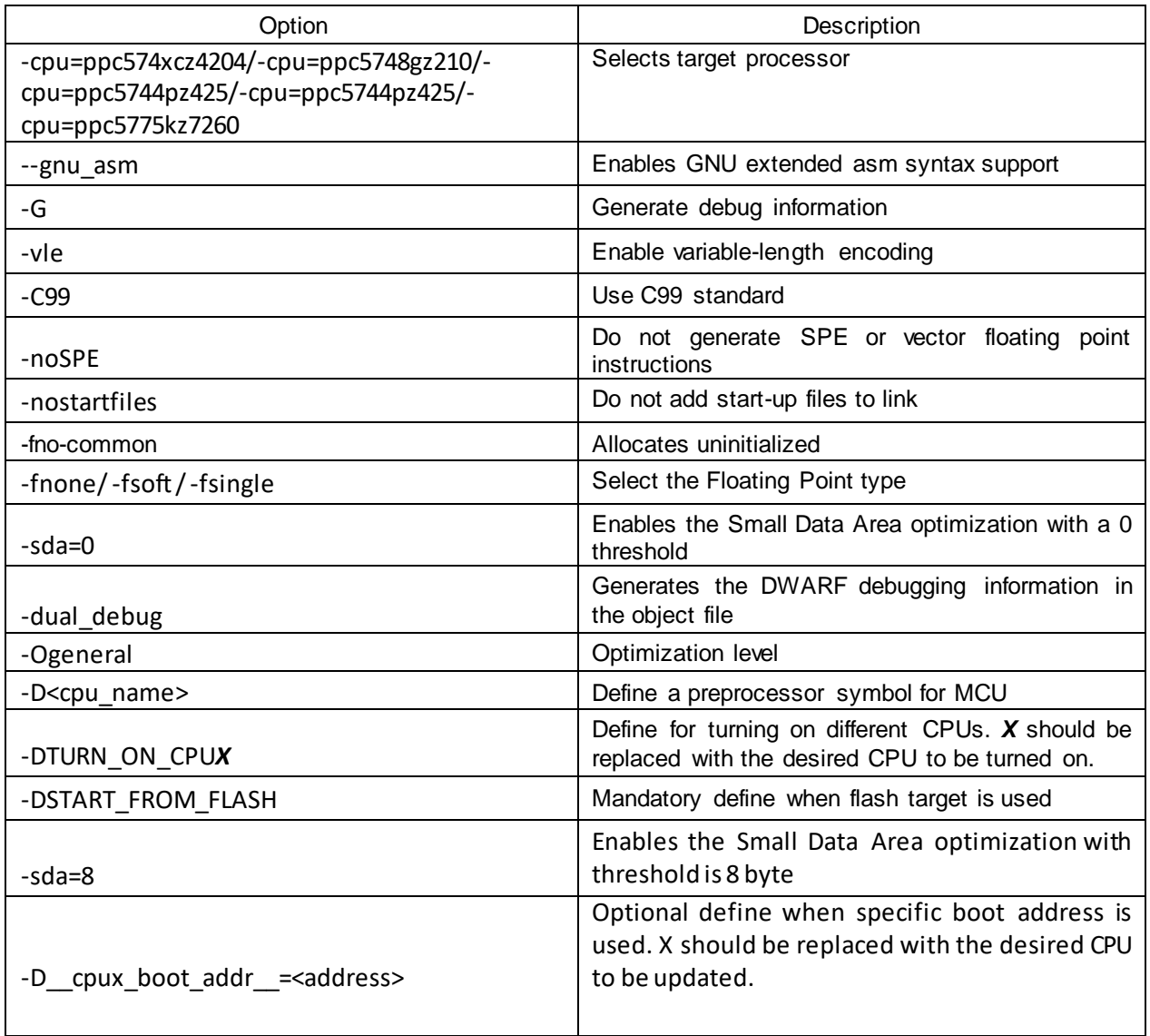

#### **Table 8-5 GHS Linker options**

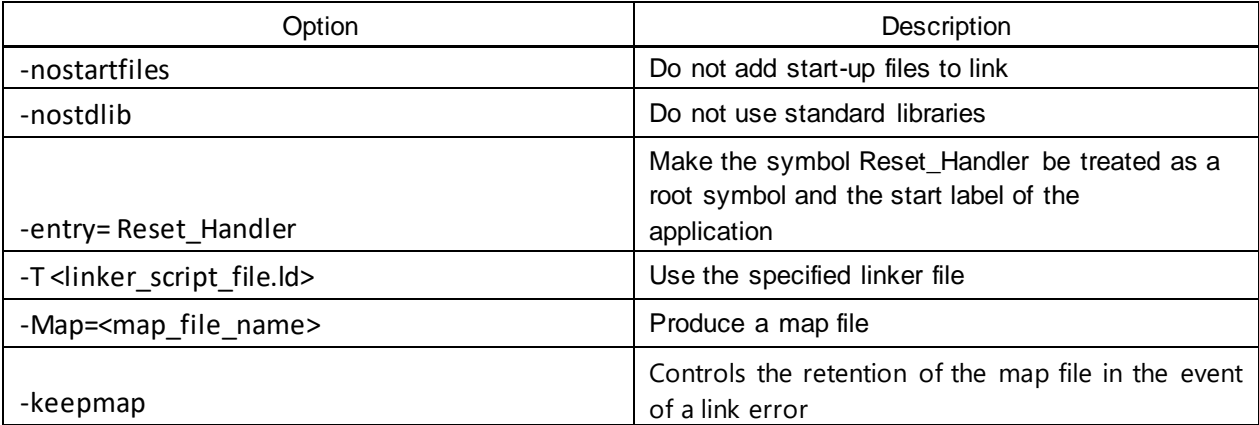

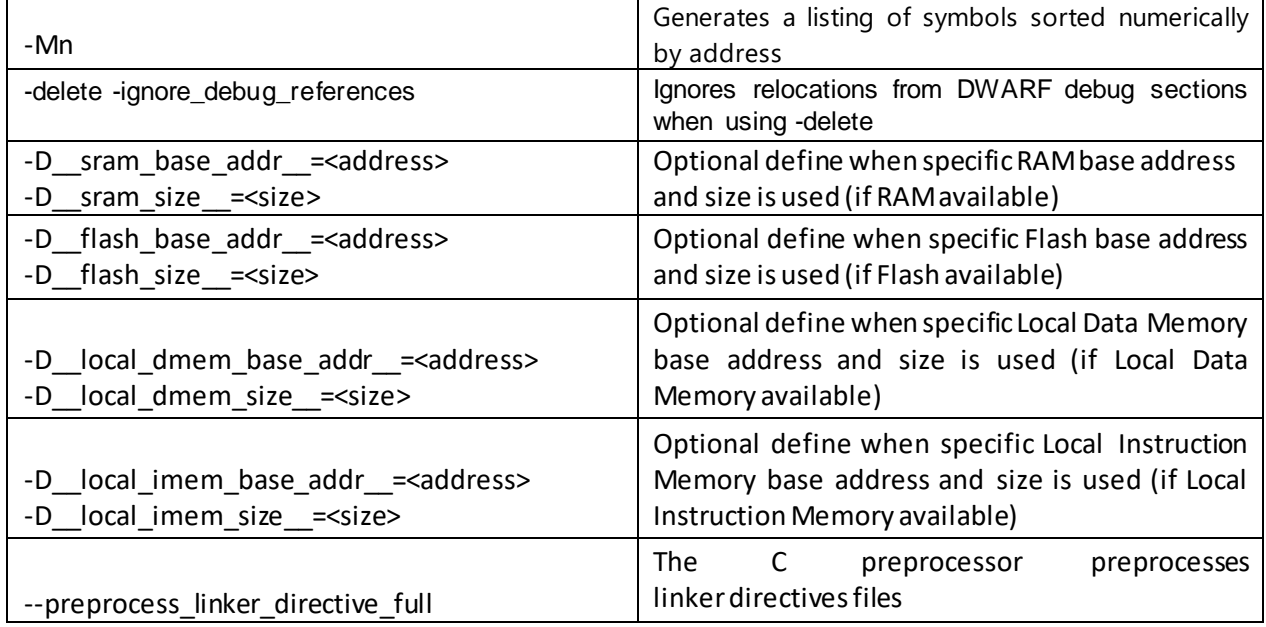

#### **Table 8-6 GHS Assembler options**

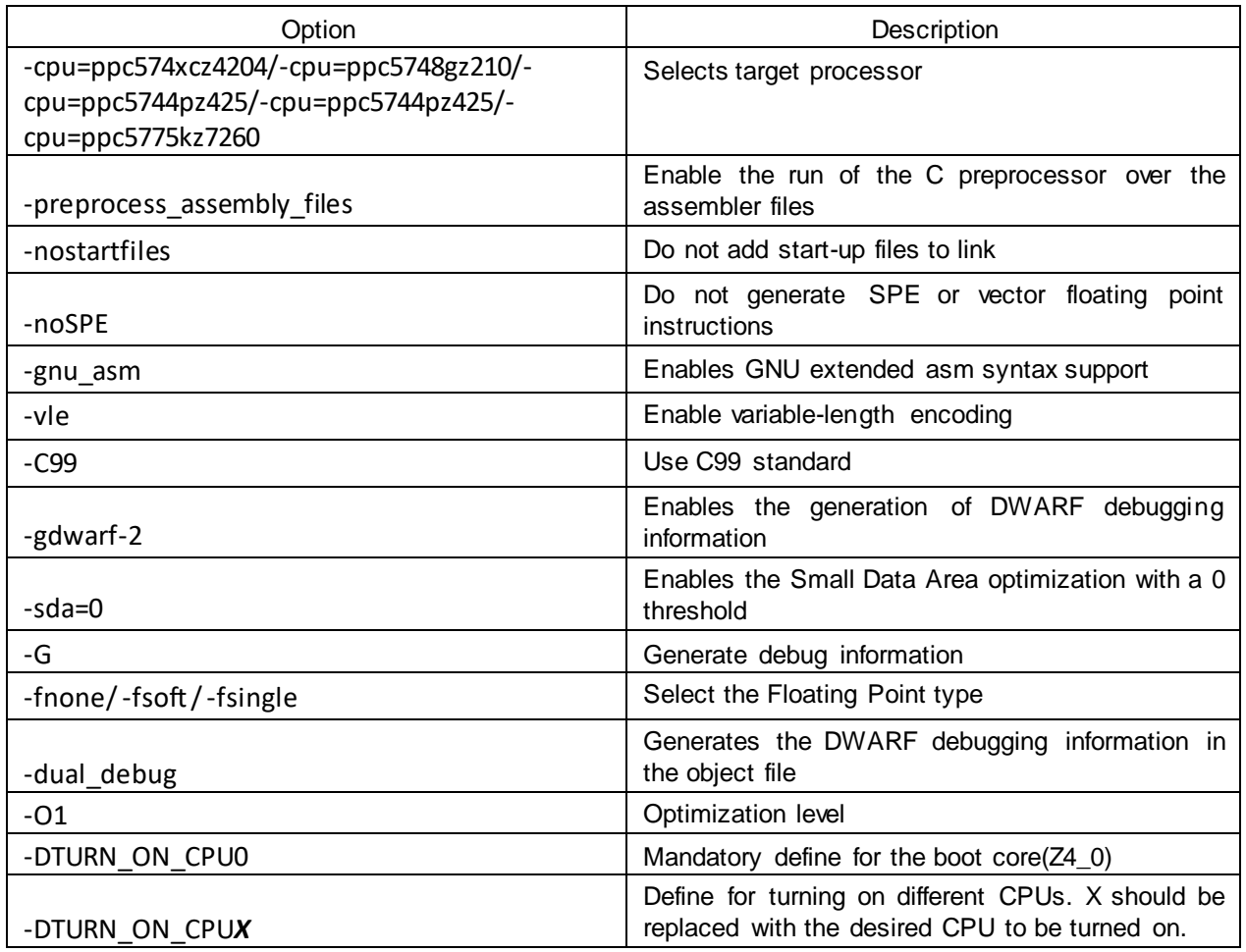

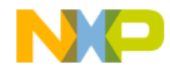

<u>mm</u>

<span id="page-26-0"></span>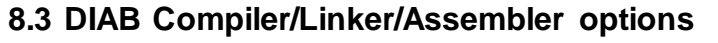

**Table 8-7 DIAB Compiler options**

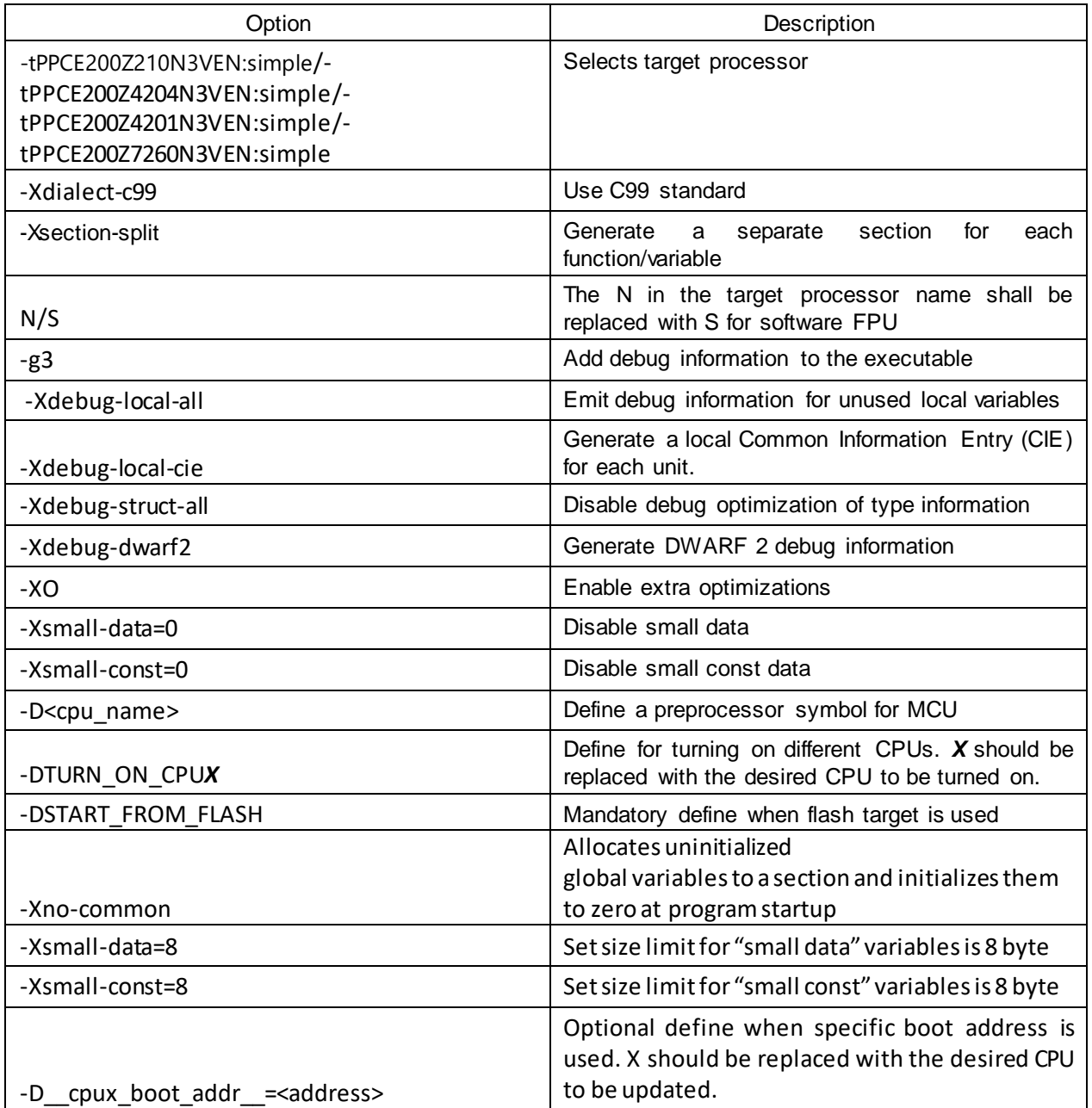

#### **Table 8-8 DIAB Linker options**

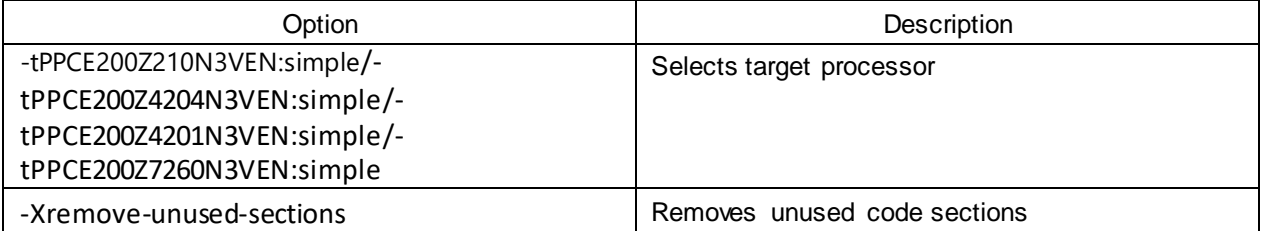

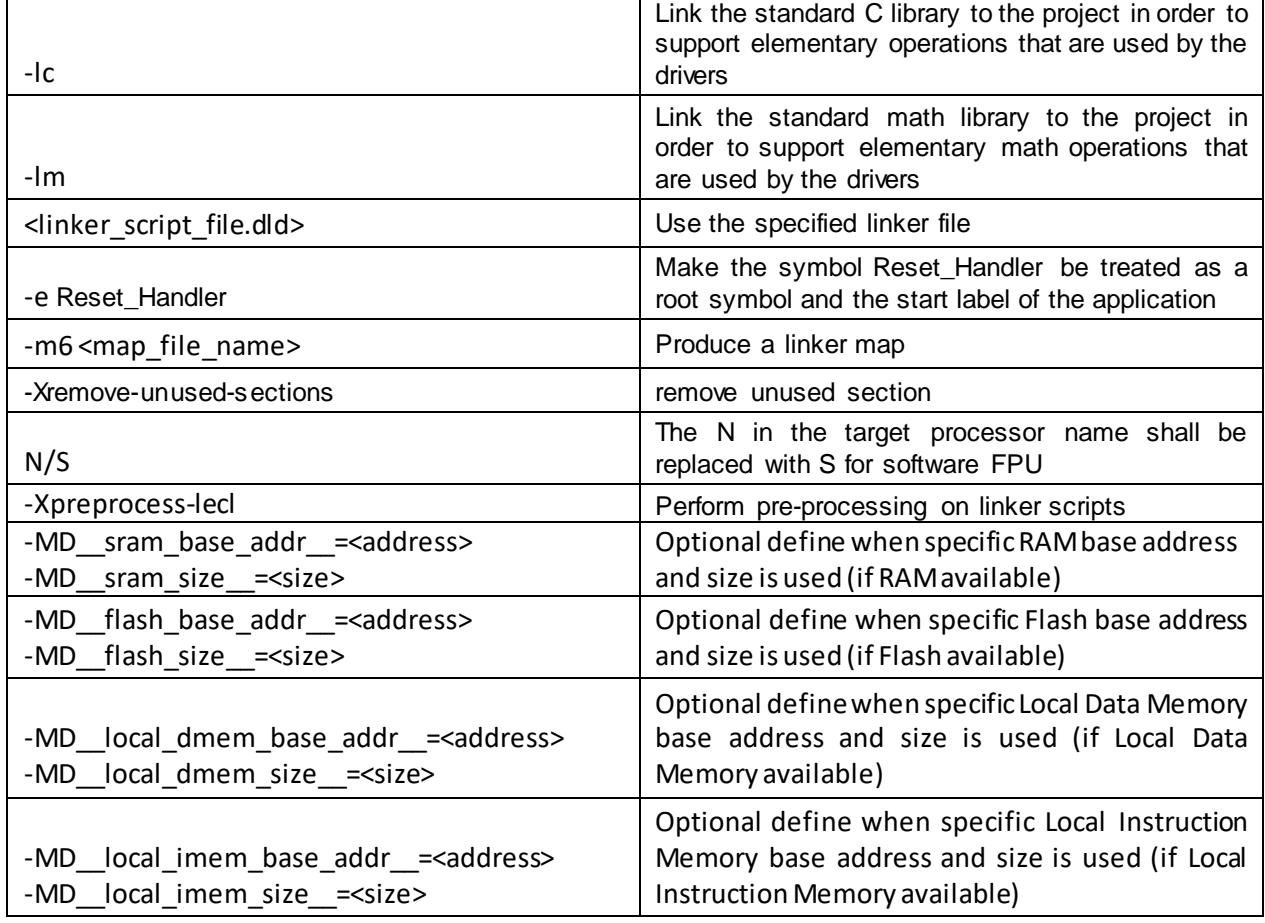

#### **Table 8-9 DIAB Assembler options**

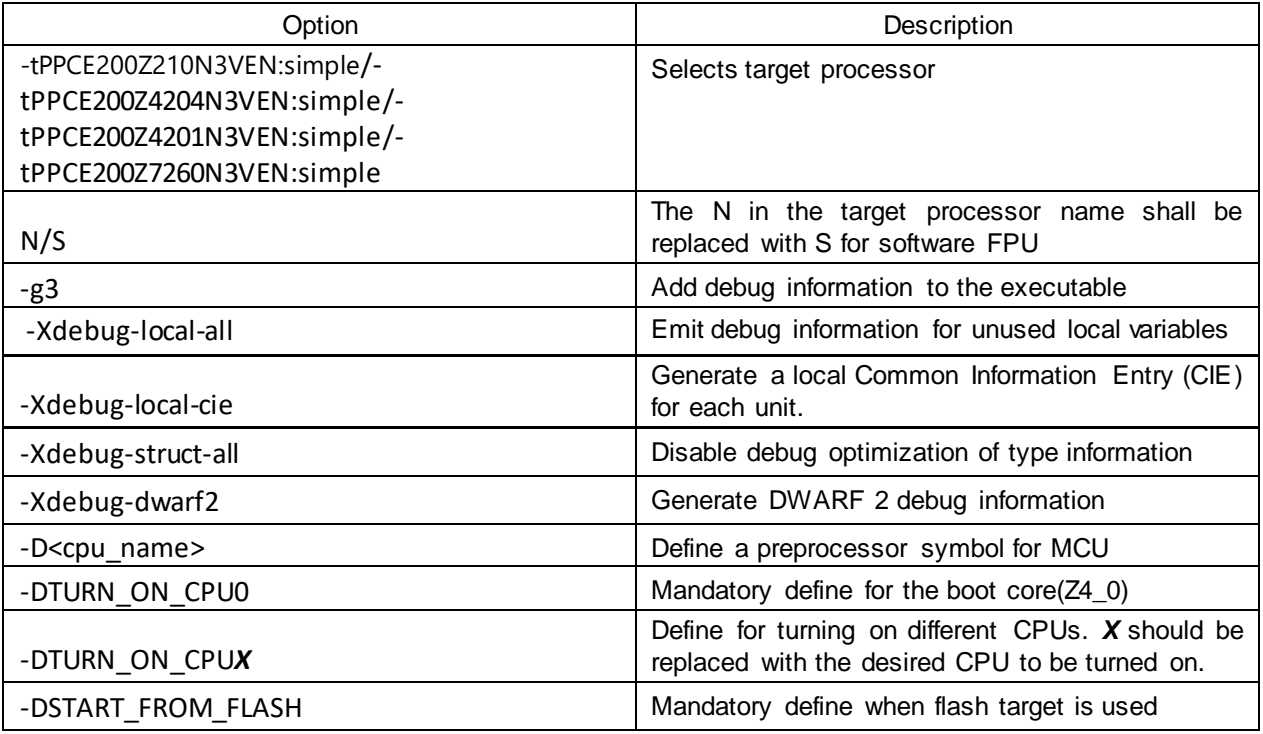

<u>mm</u>

<span id="page-28-0"></span>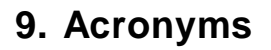

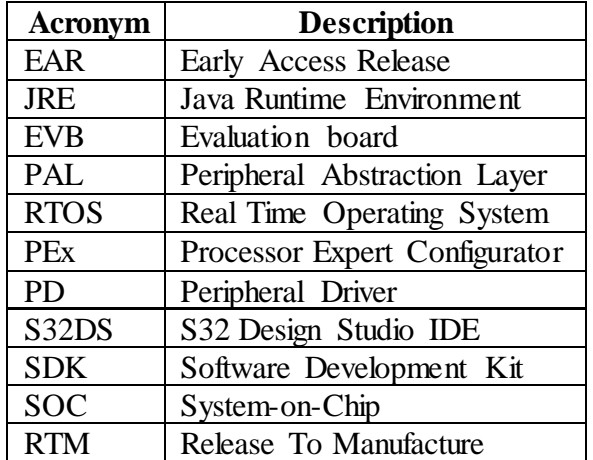

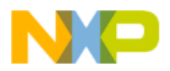

 $\delta$ 

 $\bullet$ 

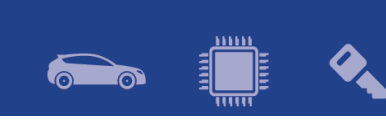

## <span id="page-29-0"></span>**10. Version Tracking**

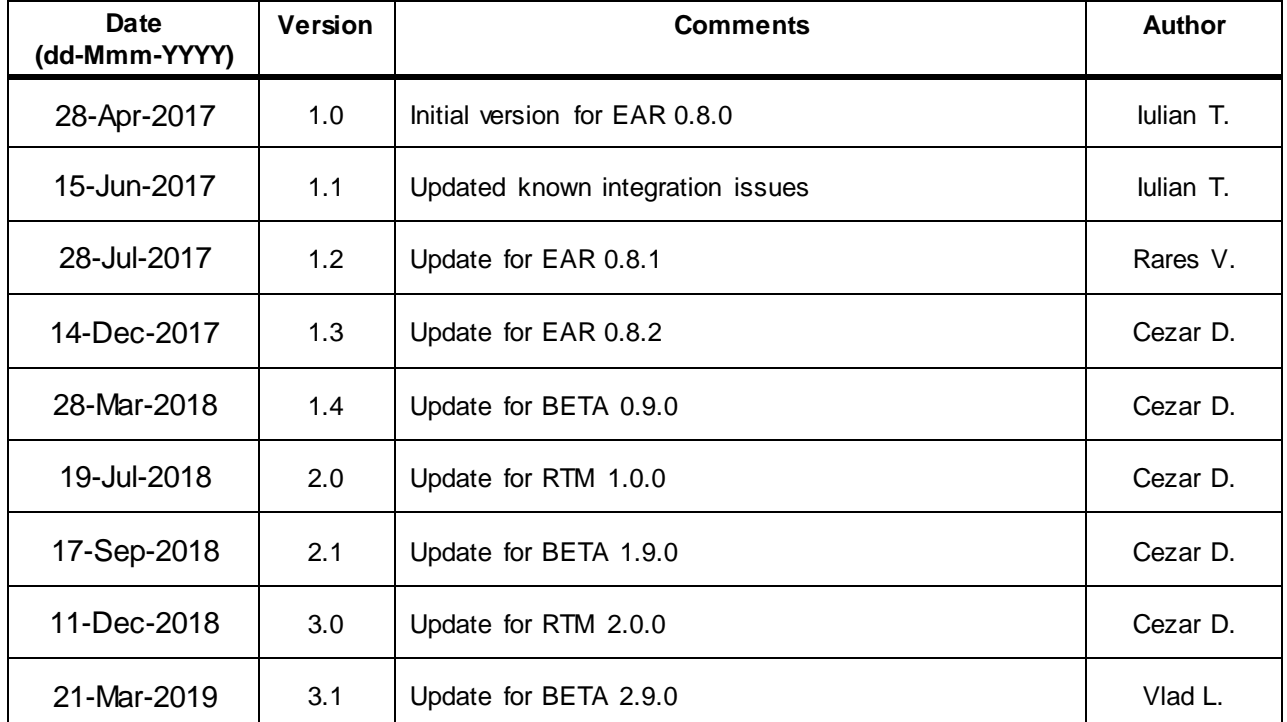

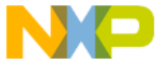